### Chapter 8 - Shading and Rendering

- Local Illumination Models: Shading
- Global Illumination: Ray Tracing
- Global Illumination: Radiosity
- Non-Photorealistic Rendering

Literature: H.-J. Bungartz, M. Griebel, C. Zenger: Einführung in die Computergraphik, 2. Auflage, Vieweg 2002

### The 3D rendering pipeline (our version for this class)

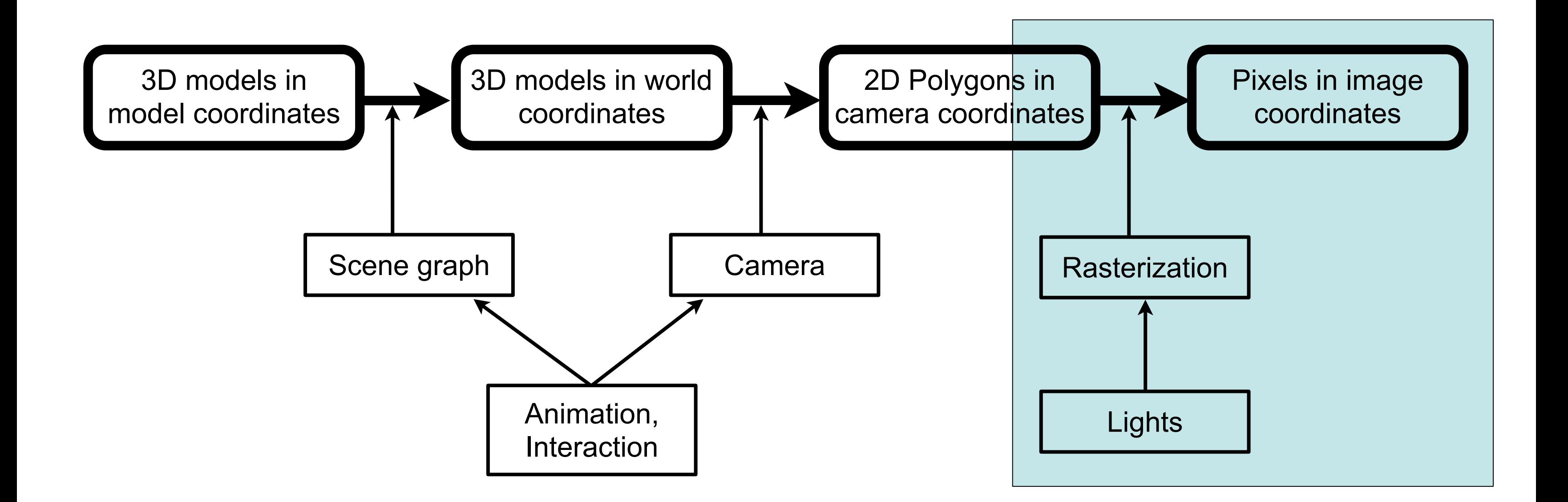

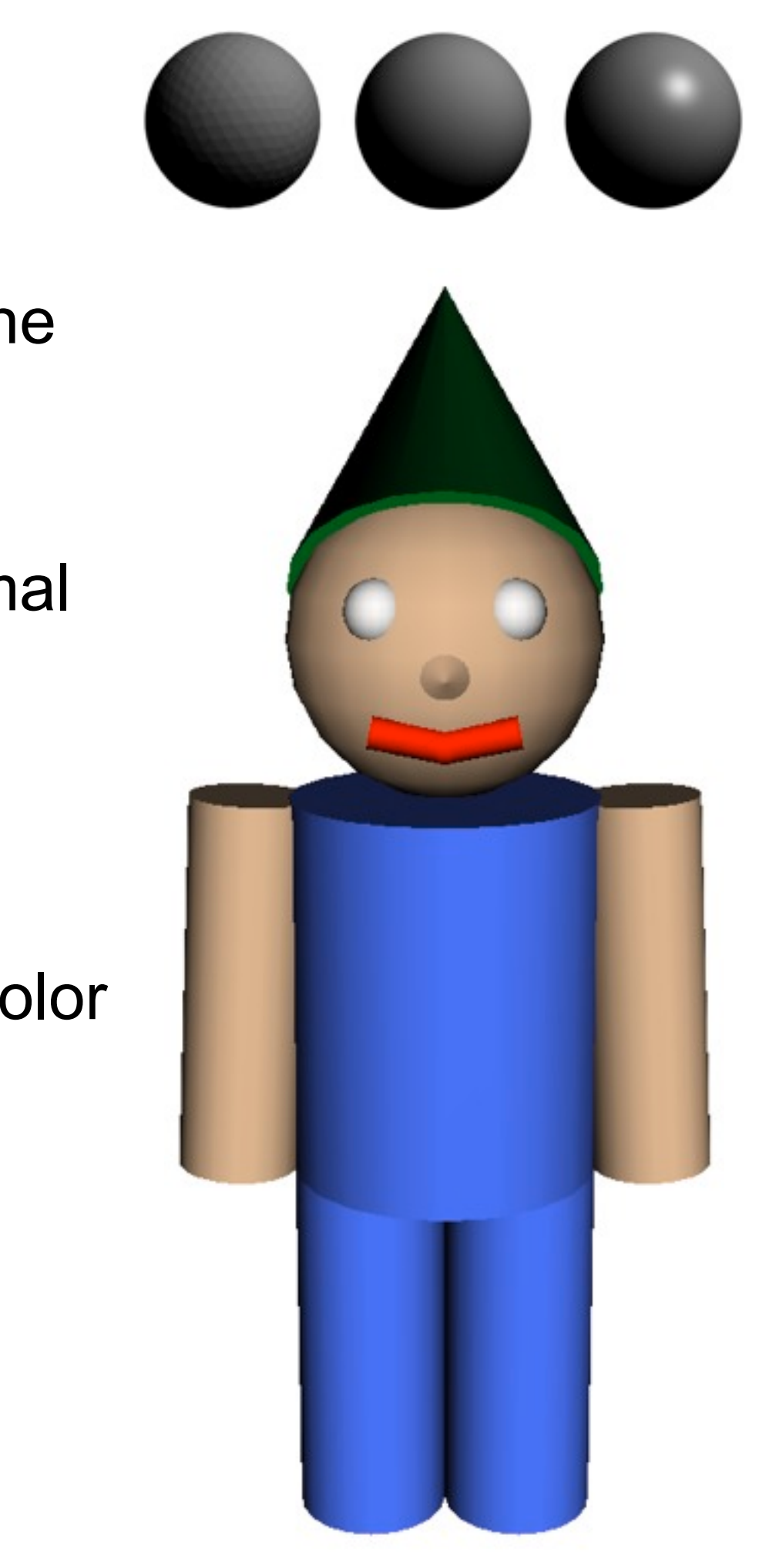

- Local illumination:
	- Light calculations are done **locally** without the global scene
	- No cast shadows (since those would be from other objects, hence **global**)
	- –Object shadows are OK, only depend on the surface normal
- Simple idea: Loop over all polygons
- For each polygon:
	- Determine the pixels it occupies on the screen and their color
	- Draw using e.g., Z-buffer algorithm to get occlusion right
- Each polygon only considered once
- Some pixels considered multiple times
- More efficient: Scan-line algorithms

# Local Illumination: Shading

### Scan-Line Algorithms in More Detail

• Polygon Table (PT):

- including a reference back to polygons to which the edge belongs
- Active Edge Table (AET):

– List of all polygons with plane equation parameters, color information and inside/outside flag (see rasterizaton)

• Edge Table (ET):

– List of all non-horizontal edges, sorted by *y* value of top end point

– List of all edges crossing the current scan line, sorted by x value

**for**  $v = 0$ . V (all scan lines):

Compute AET, reset flags in PT;

**for all** crossings in AET:

update flags;

determine currently visible polygon P (Z-buffer);

set pixel color according to info for P in PT;

 **end end**

### • Each polygon considered only once • Each pixel considered only once

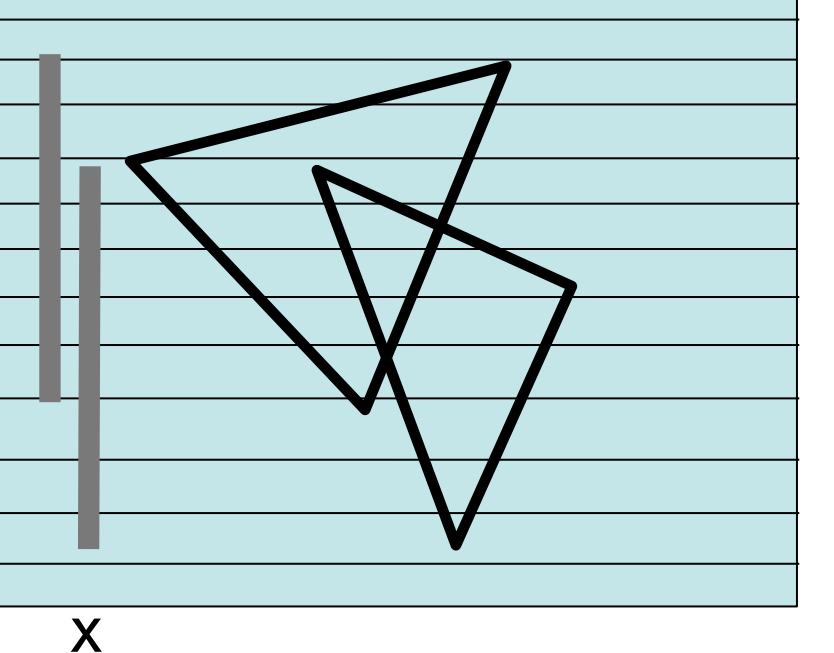

y

Reminder: Phong's Illumination Model  $I_o = I_{amb} + I_{diff} + I_{spec} = I_a k_a + I_i k_d$  $\overline{I}$ 

- Prerequisites for using the model:
	- –Exact location on surface known
	- Light source(s) known
- Generalization to many light sources:
	- –Summation of all diffuse and specular components created by all light sources
- Light colors easily covered by the model
- Do we really have to compute the formula for each pixel?

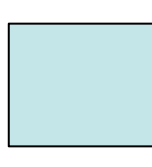

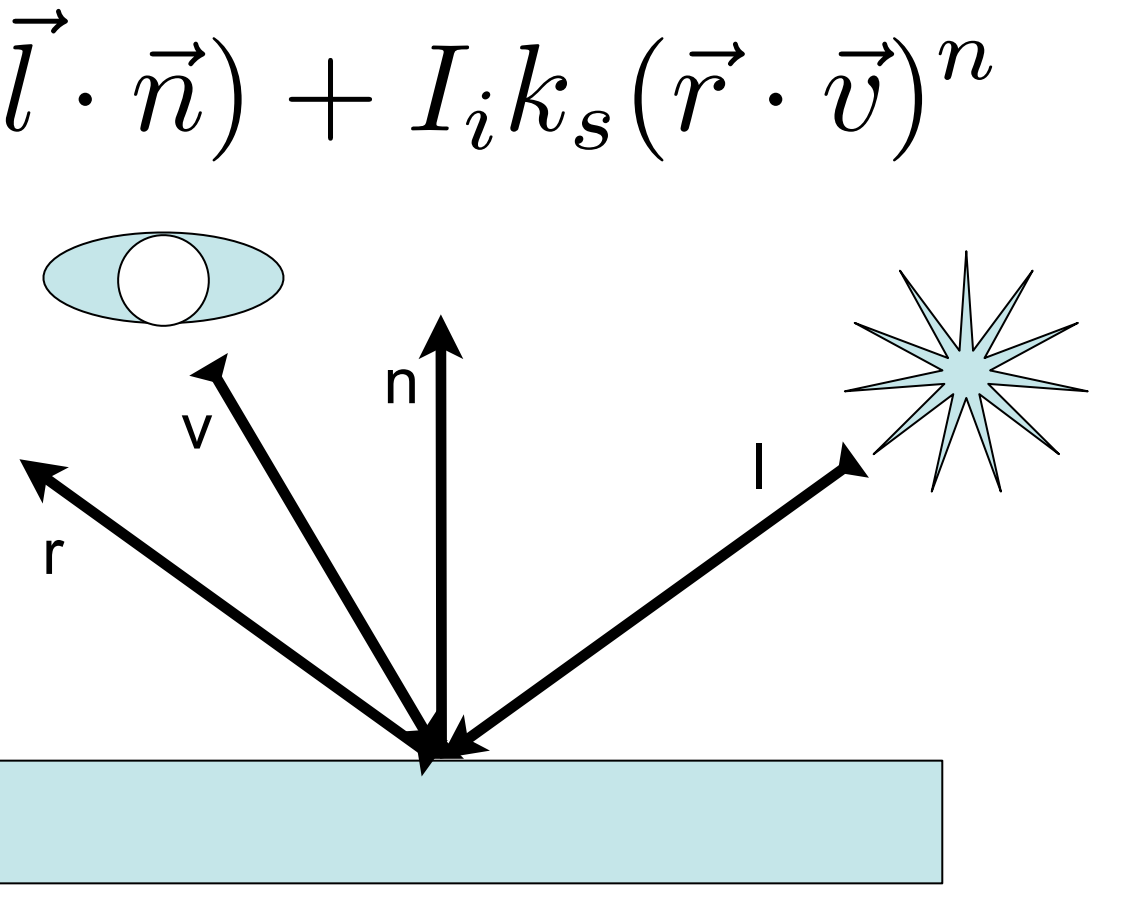

r

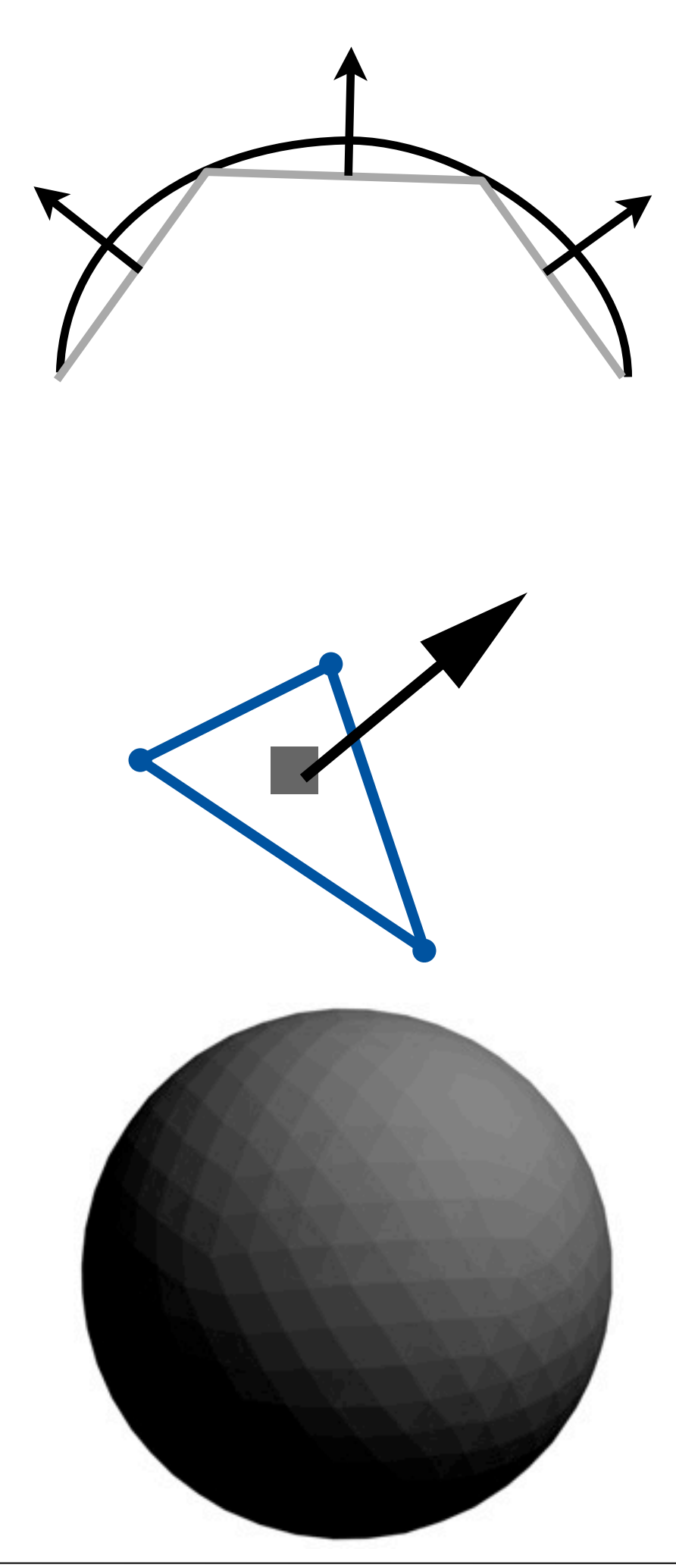

### Flat Shading

- Determine one surface normal for each triangle
- Compute the color for this triangle – using e.g., the Phong illumination model – usually for the center point of the triangle – using the normal, camera and light positions
- Draw the entire triangle in this color
- Neighboring triangles will have different shades
- Visible "crease" between triangles
- Cheapest and fastest form of shading
- Can be a wanted effect, e.g., with primitives

### Mach Band Effect

- Flat Shading suffers from an optical illusion
	- Human visual system accentuates discontinuity at brightness boundary
	- Darker stripes appear to exist at dark side, and vice versa

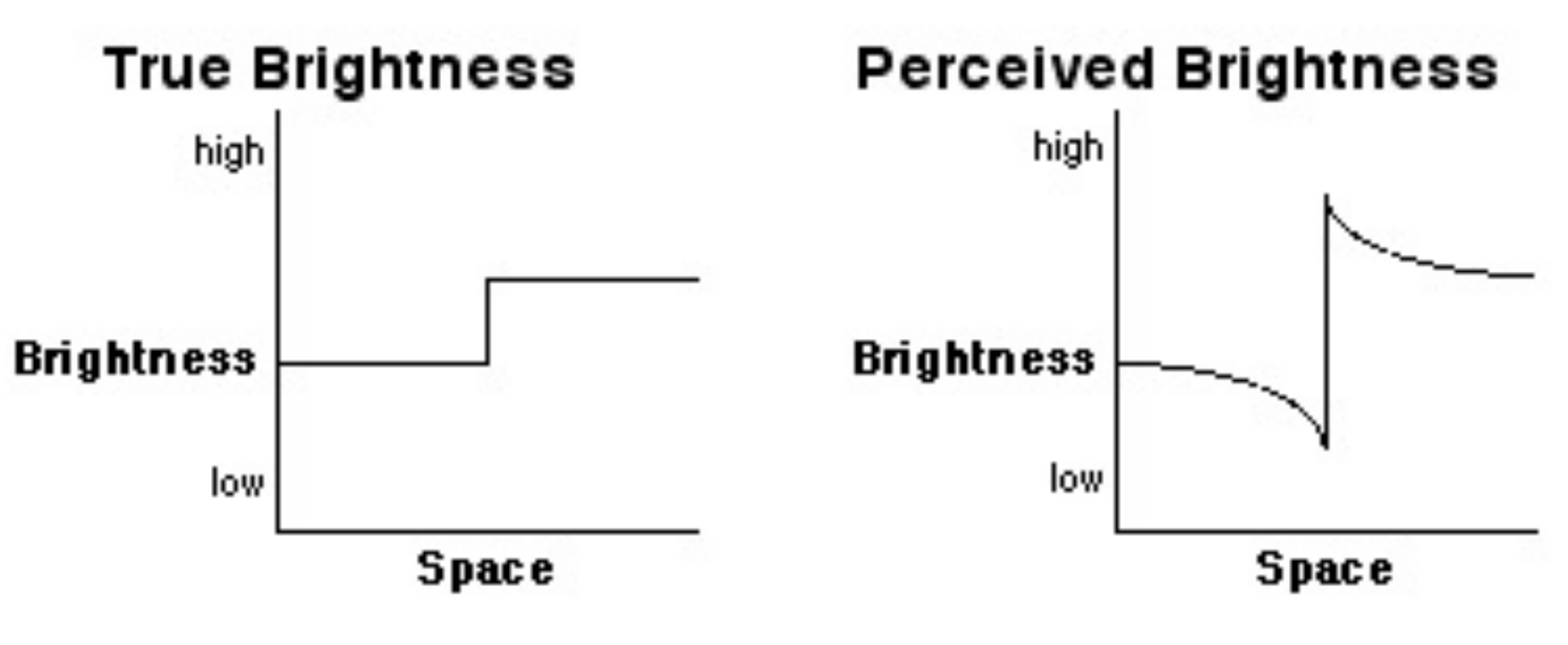

### How the eye works

Source: keithwiley.com

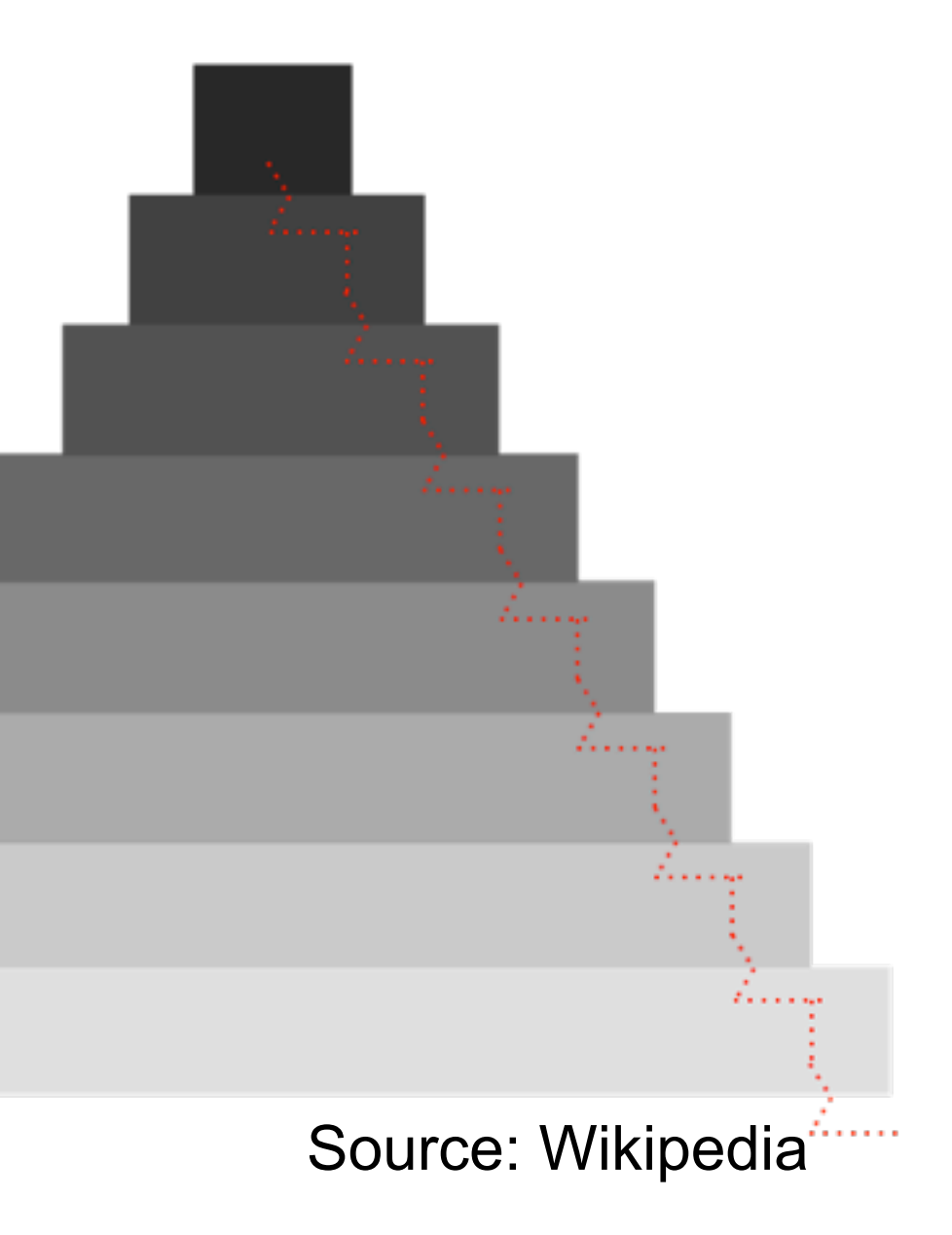

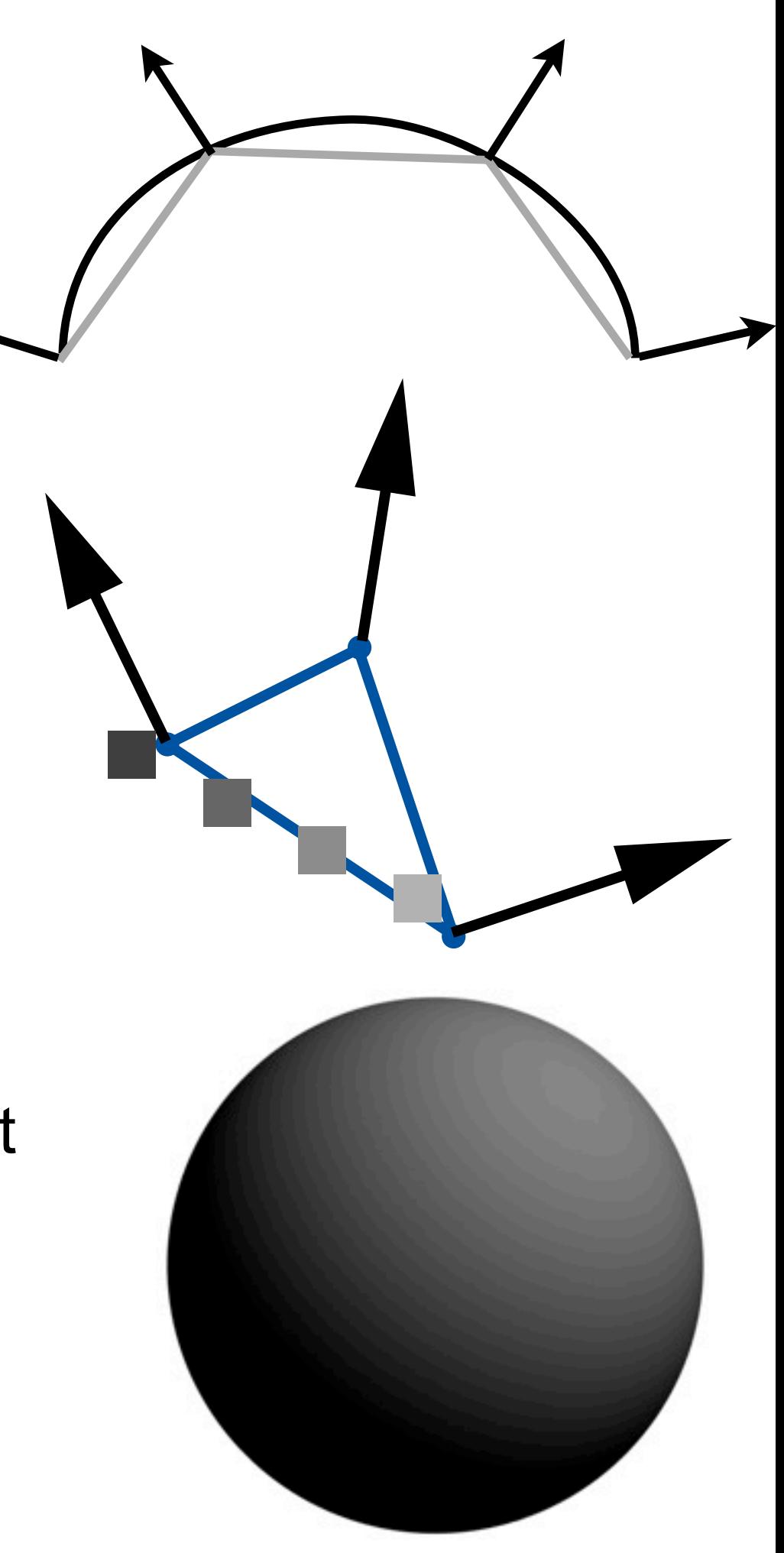

### Gouraud Shading

- Determine normals for all mesh vertices – i.e., triangle now has 3 normals
- Compute colors at all vertices – using e.g., the Phong illumination model – using the 3 normals, camera and light positions
- Interpolate between these colors along the edges
- Interpolate also for the inner pixels of the triangle
- Neighboring triangles will have smooth transitions – If normals at a vertex are the same for all triangles using it
- Simplest form of smooth shading
	- –Specular highlights only if they fall on a vertex by chance

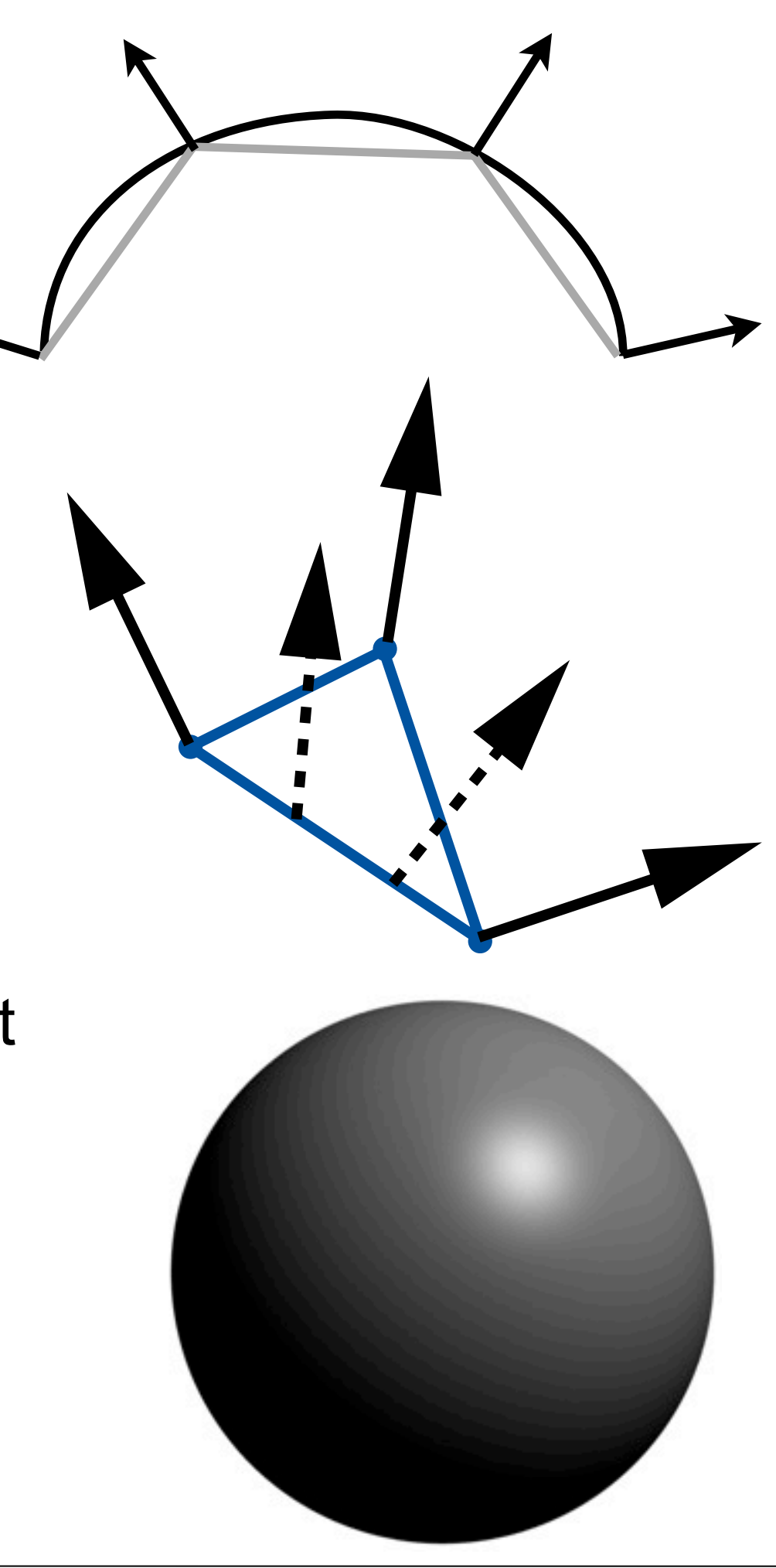

# Phong Shading

- Determine normals for all mesh vertices
- Interpolate between these normals along the edges
- Compute colors at all vertices – using e.g., the Phong illumination model – using the interpolated normal, camera and light positions
- Neighboring triangles will have smooth transitions – If normals at a vertex are the same for all triangles using it
- Has widely substituted Gouraud shading –Specular highlights in arbitrary positions
	- Have to compute Phong illumination model for every pixel

- Local Illumination Models: Shading
- Global Illumination: Ray Tracing
- Global Illumination: Radiosity
- Non-Photorealistic Rendering

### Chapter 8 - Shading and Rendering

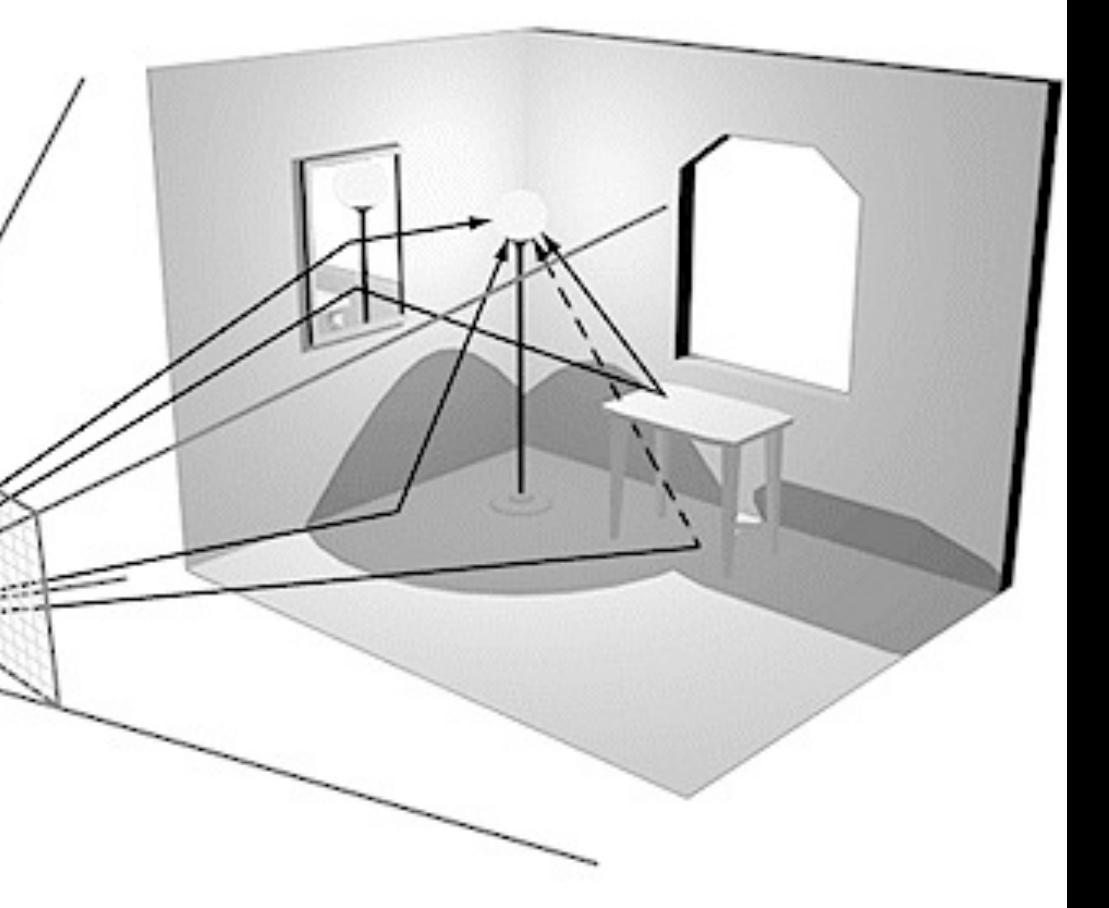

# Global illumination: Ray Tracing

- Global illumination:
	- Light calculations are done **globally** considering the entire scene
	- i.e. cast shadows are OK if properly calculated
	- Object shadows are OK anyway
- Ray *casting*:
	- From the eye, cast a ray through every screen pixel
	- Find the first polygon it intersects with
	- Determine its color at intersection and use for the pixel
	- Also solves occlusion (makes Z-Buffer unnecessary)
- Ray *tracing*: recursive ray casting
	- From intersection, follow reflected and refracted beams
	- up to a maximum recursion depth
	- Works with arbitrary geometric primitives

[http://pclab.arch.ntua.gr/03postgra/mladenstamenico/ \(probably not original\)](http://pclab.arch.ntua.gr/03postgra/mladenstamenico/)

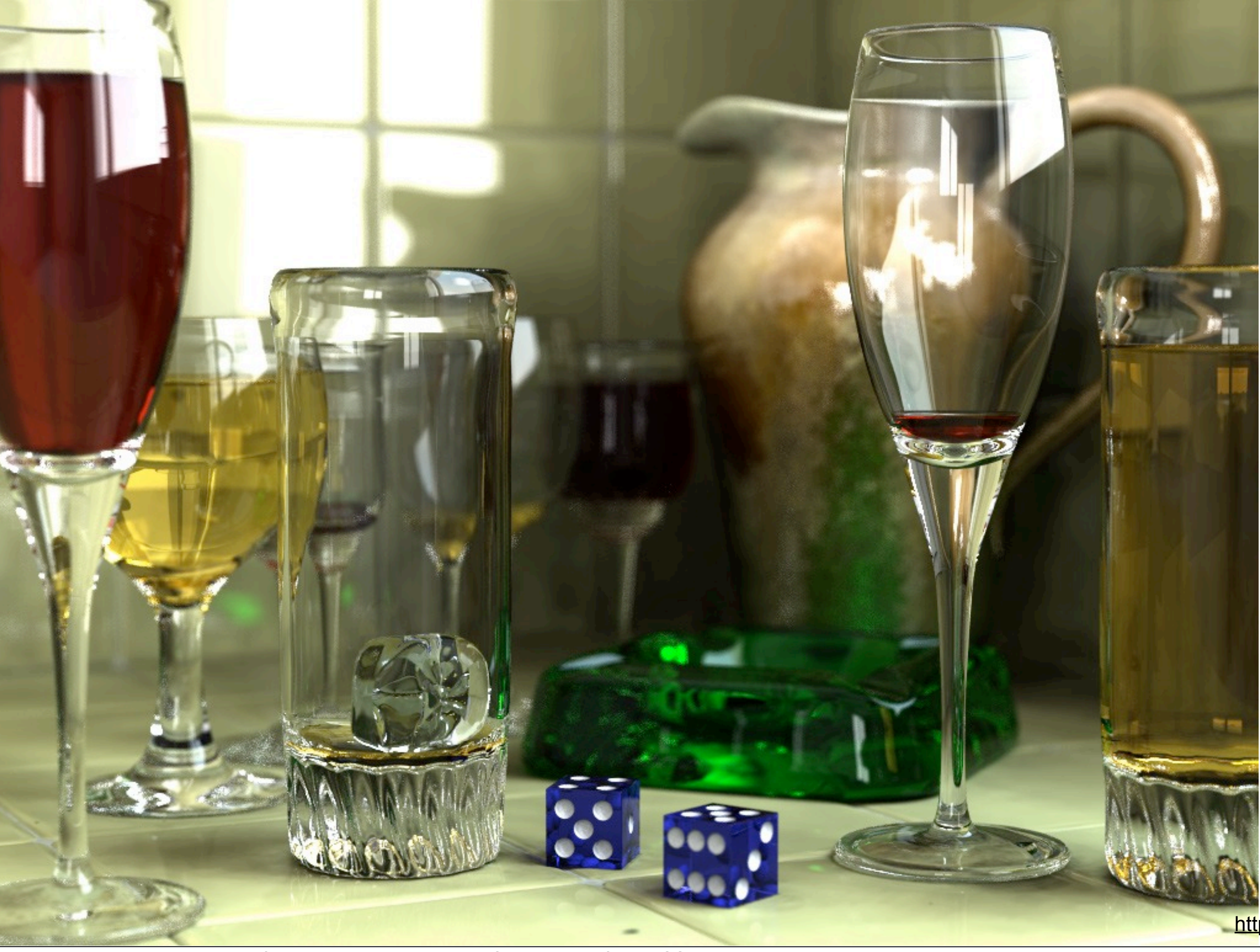

LMU München – Medieninformatik – Andreas Butz – Computergrafik 1 – SS2013 – Kapitel 8 12

<http://hof.povray.org/glasses.html>

Source: Blender Gallery

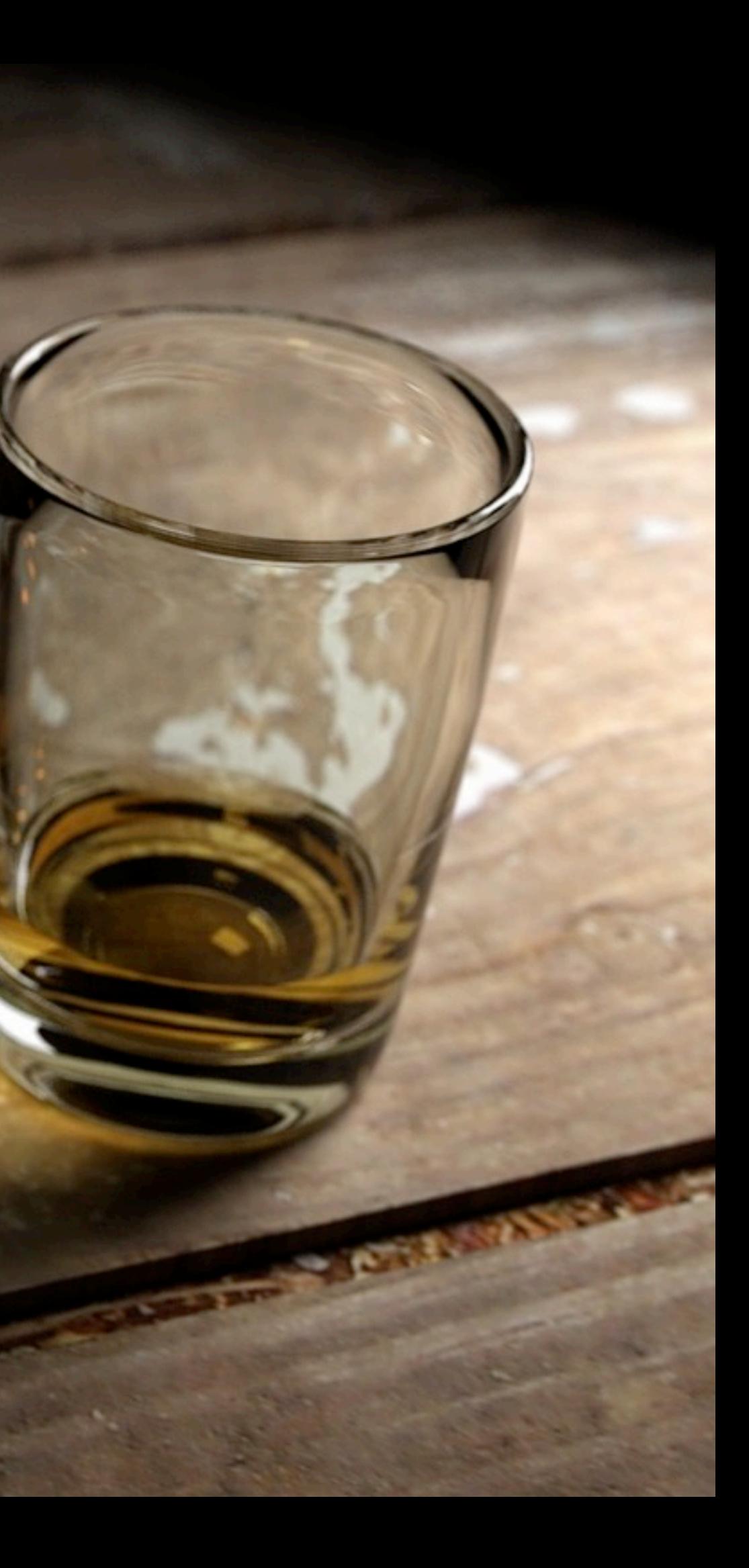

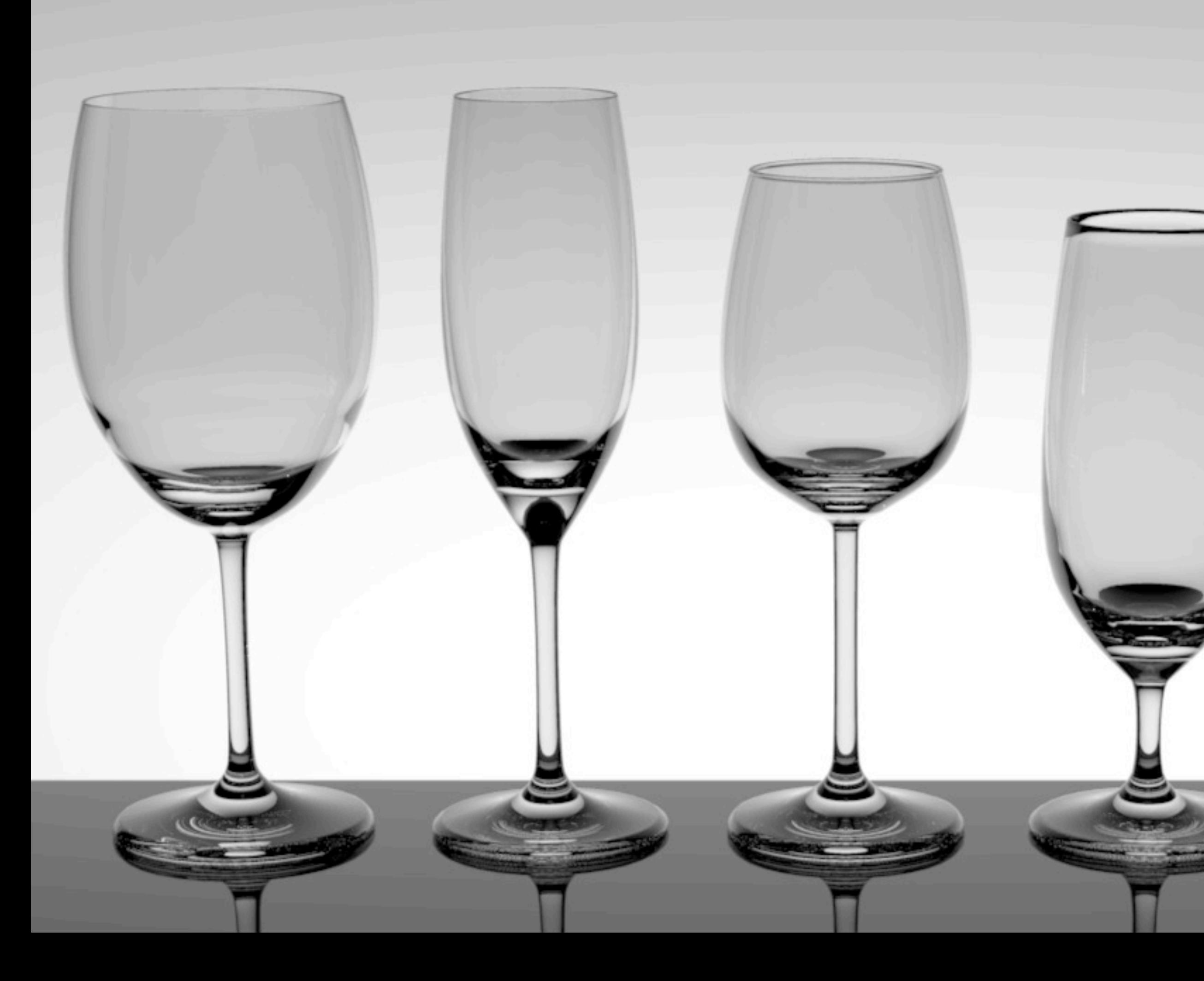

### source: Blender Gallery

### Brainstorming: What Makes Ray Tracing Hard?

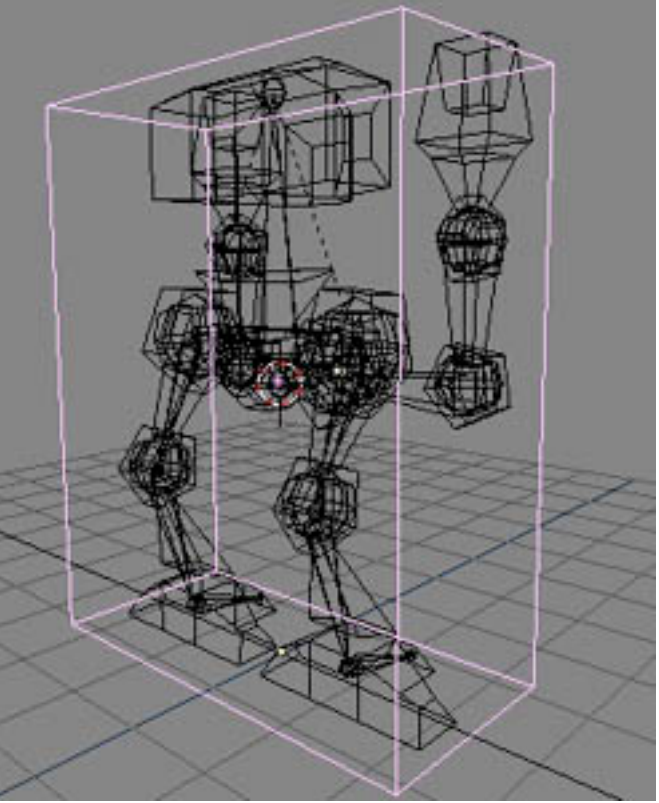

/sites.google.com/site/axeltp28/bounding-box

# Optimizations for Ray Tracing

- Bounding volumes:
	- Instead of calculating intersection with individual objects, first calculate intersection with a volume containing several objects
	- Can decrease computation time to less than linear complexity (in number of existing objects)
- Adaptive recursion depth control
	- Maximum recursion limit is always necessary
	- Recursion should be stopped as soon as possible
	- E.g., stop if intensity change goes below a threshold value
- Monte Carlo Methods
	- Improve complexity (cascading recursion = exponential)
	- Use *one* random ray for recursive tracing (instead of refracted/reflected rays)
	- Carry out multiple experiments (e.g. 100) and compute average values

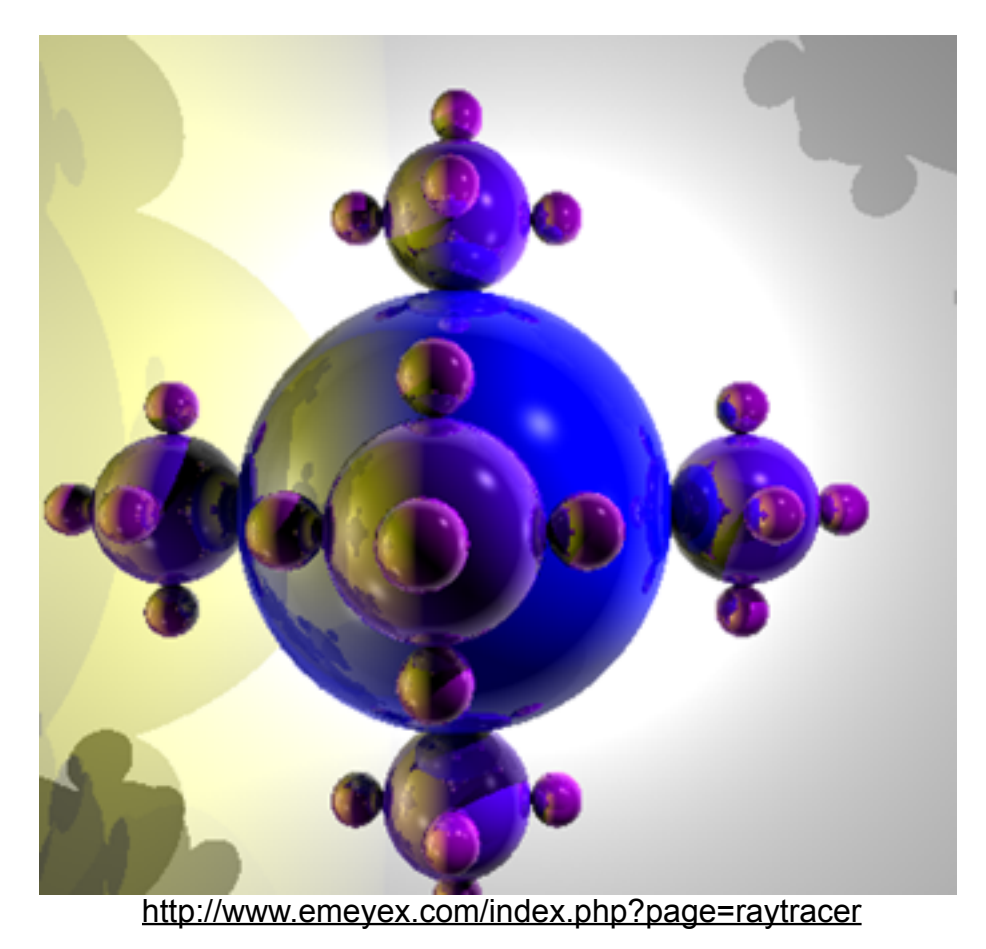

LMU München – Medieninformatik – Andreas Butz – Computergrafik 1 – SS2013 – Kapitel 8

- Various optimizations presented over the last few years
- Real time ray tracing has become feasible
- Used to be [http://openrt.de/](http://openrt.de) (images from there, now dead)

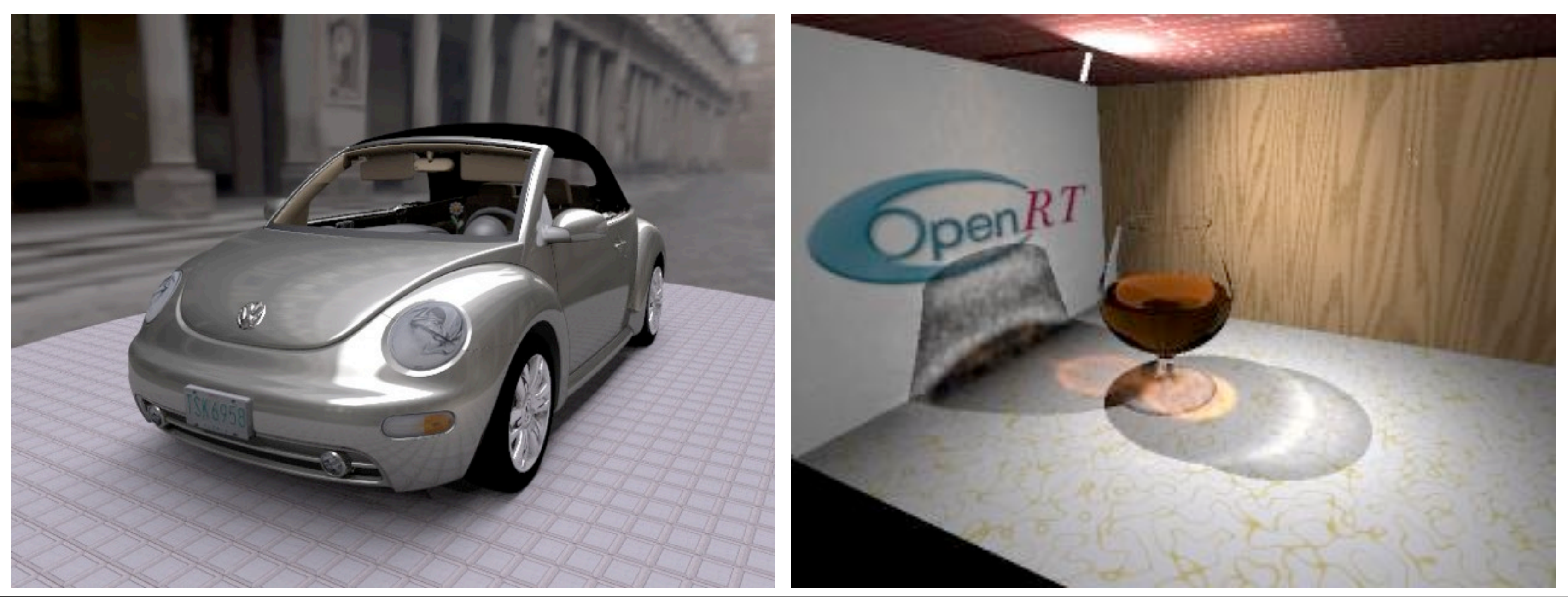

### Recent (2007) development: Real Time Ray Tracing

### Chapter 8 - Shading and Rendering

- Local Illumination Models: Shading
- Global Illumination: Ray Tracing
- Global Illumination: Radiosity
- Non-Photorealistic Rendering

$$
I_o(x, \vec{\omega}) = I_e(x, \vec{\omega}) + \Big|
$$

- $\cdot$  I<sub>o</sub> = outgoing light
- $\cdot$   $I_e$  = emitted light
- Reflectance Function
- $\bullet$   $I_i$  = incoming light

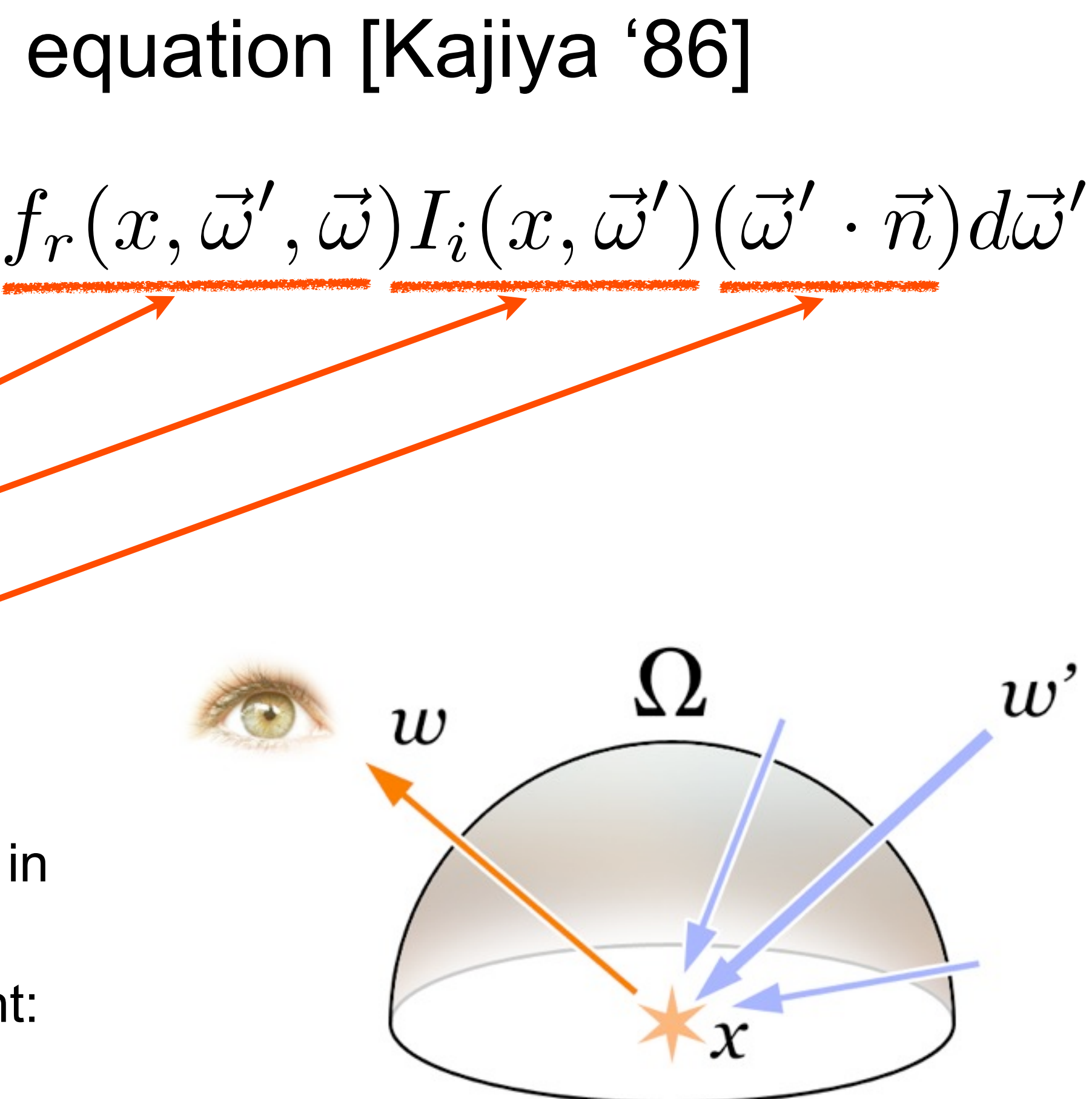

### Reminder: The rendering equation [Kajiya '86]

 $\overline{\Omega}$ 

- angle of incoming light
- Describes all flow of light in a scene in an abstract way
- doesn't describe some effects of light:

11)

–

–

### [http://en.wikipedia.org/wiki/File:Rendering\\_eq.png](http://en.wikipedia.org/wiki/File:Rendering_eq.png)

LMU München – Medieninformatik – Andreas Butz – Computergrafik 1 – SS2013 – Kapitel 8

# Global Illumination: Radiosity

- Simulation of energy flow in scene
- Can show "color bleeding" – blueish and reddish sides of boxes
- Naturally deals with area light sources
- Creates soft shadows
- Only uses diffuse reflection – does not produce specular highlights

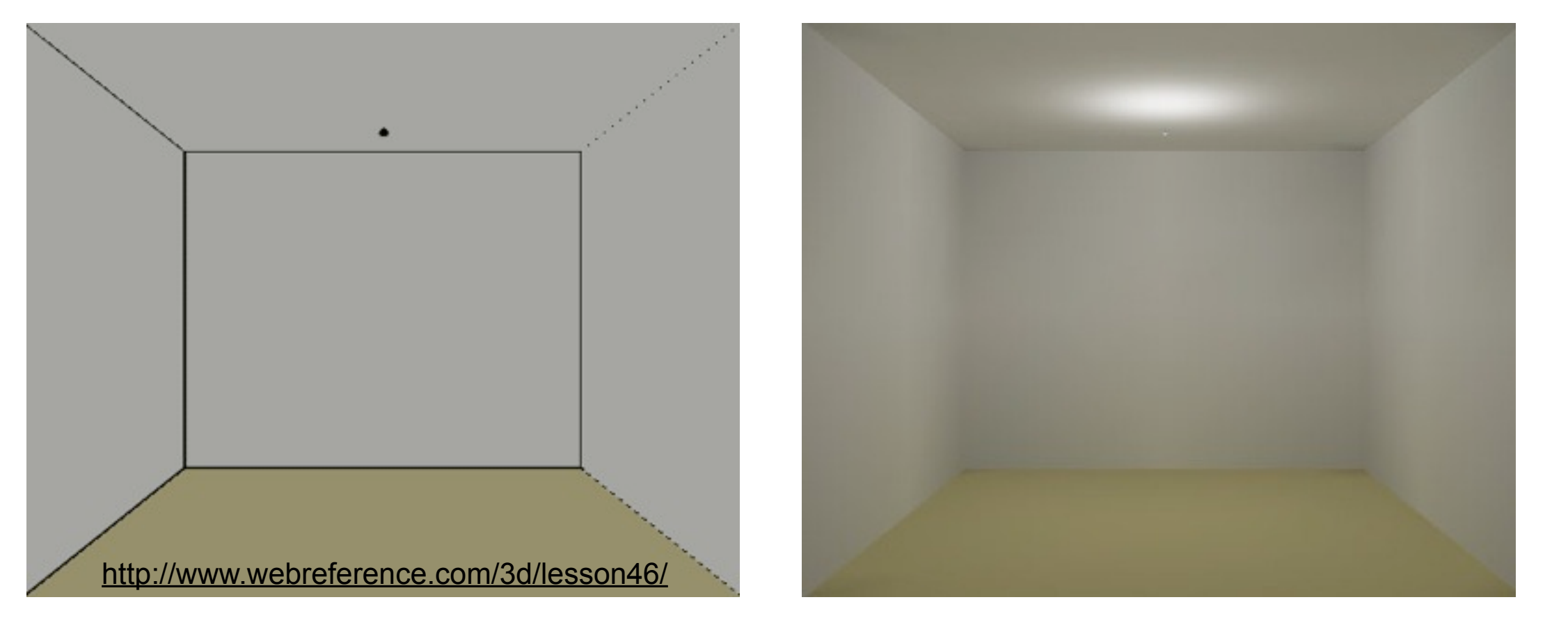

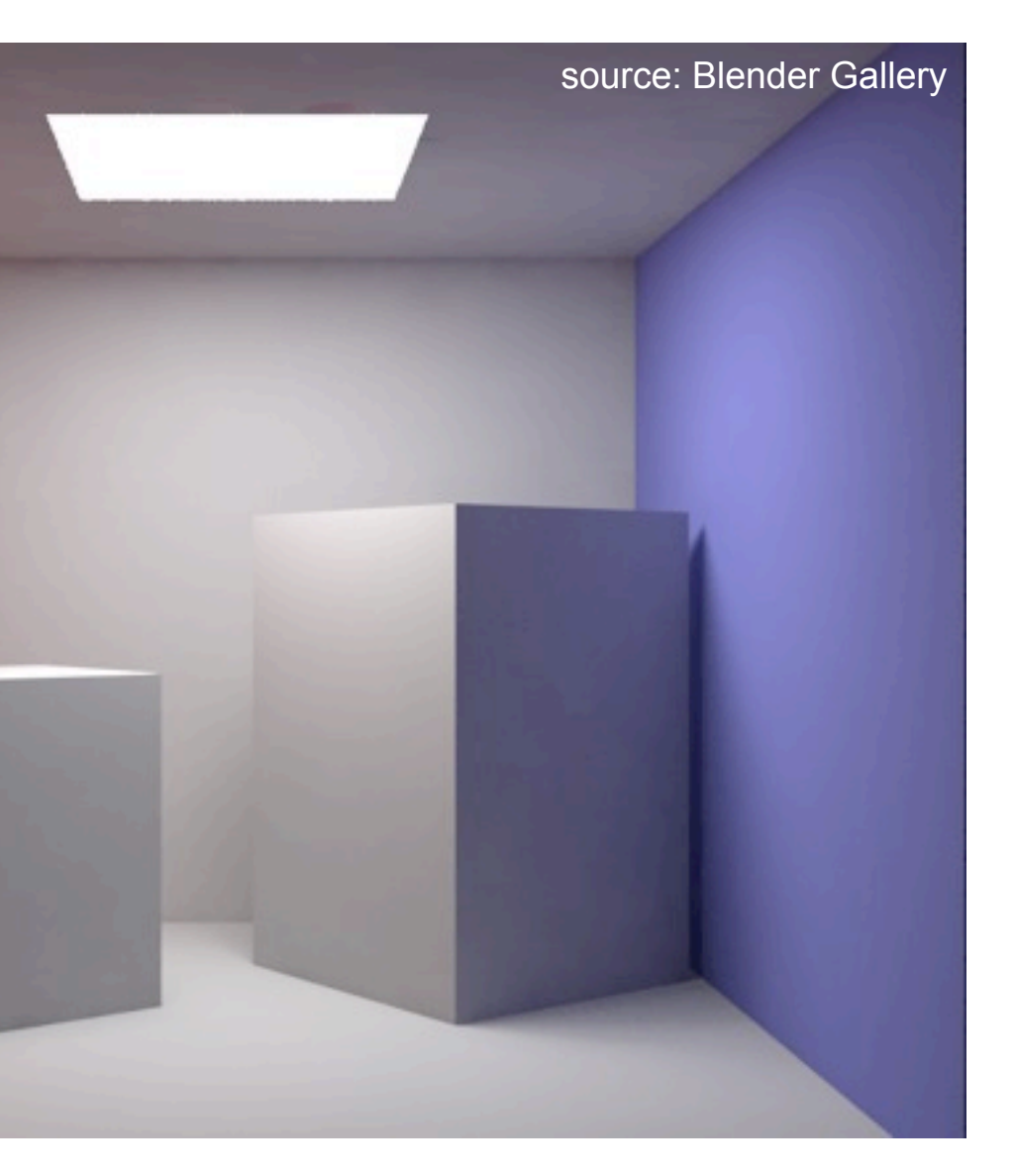

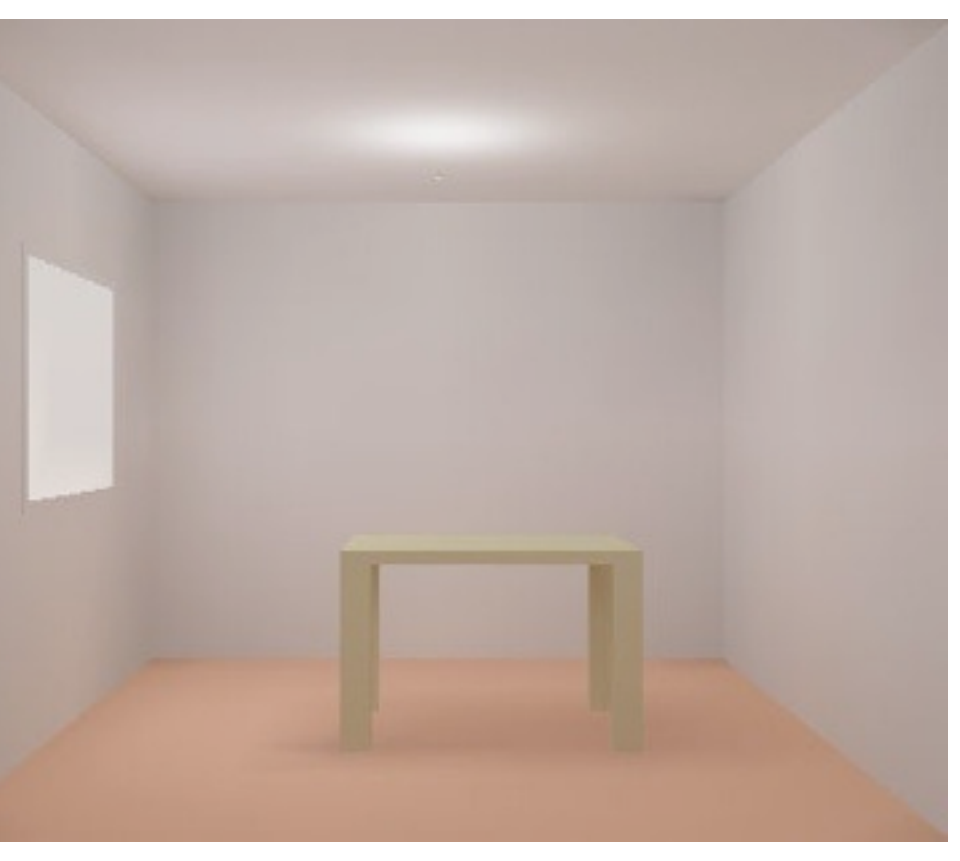

LMU München – Medieninformatik – Andreas Butz – Computergrafik 1 – SS2013 – Kapitel 8

- Divide all surfaces into small patches
- For each patch determine its initial energy
- Loop until close to energy equilibrium
	- Loop over all patches
		- determine energy exchange with every other patch
- "Radiosity solution": energy for all patches
- Recompute if the changes

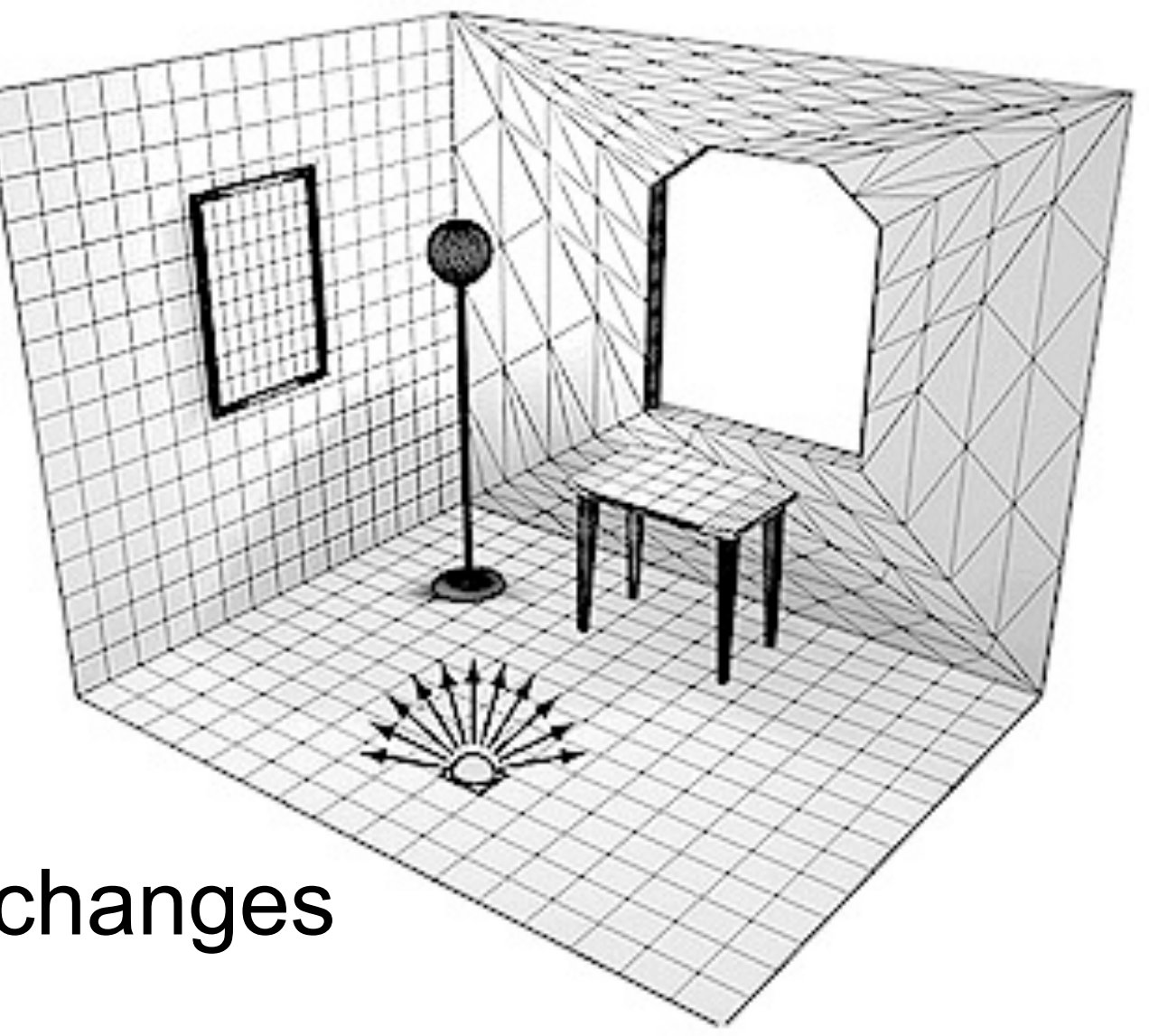

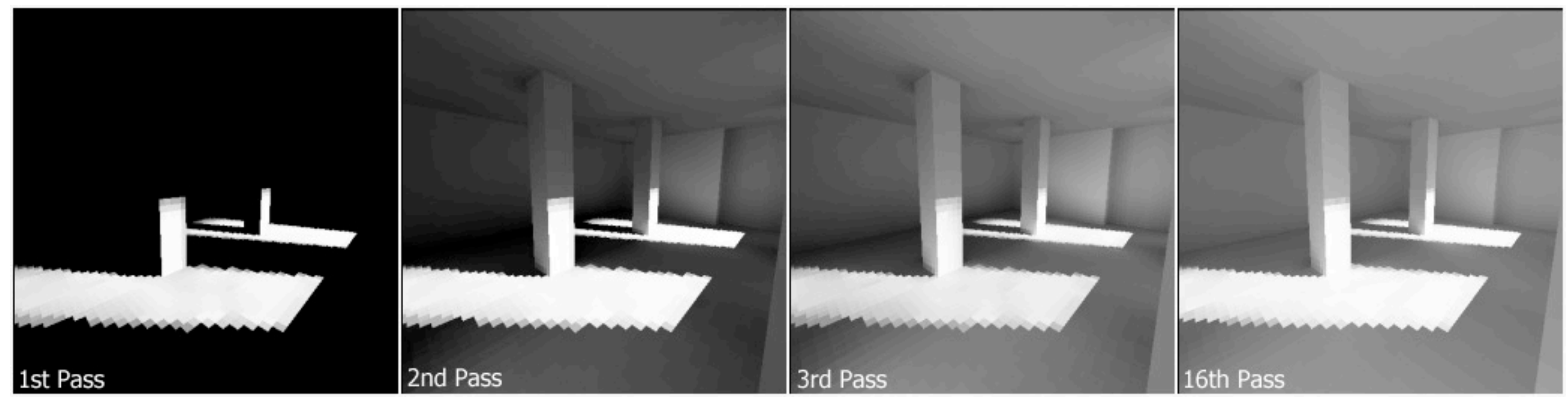

# Radiosity Algorithm

[http://en.wikipedia.org/wiki/File:Radiosity\\_Progress.png](http://en.wikipedia.org/wiki/File:Radiosity_Progress.png)

[http://pclab.arch.ntua.gr/03postgra/mladenstamenico/ \(probably not original\)](http://pclab.arch.ntua.gr/03postgra/mladenstamenico/)

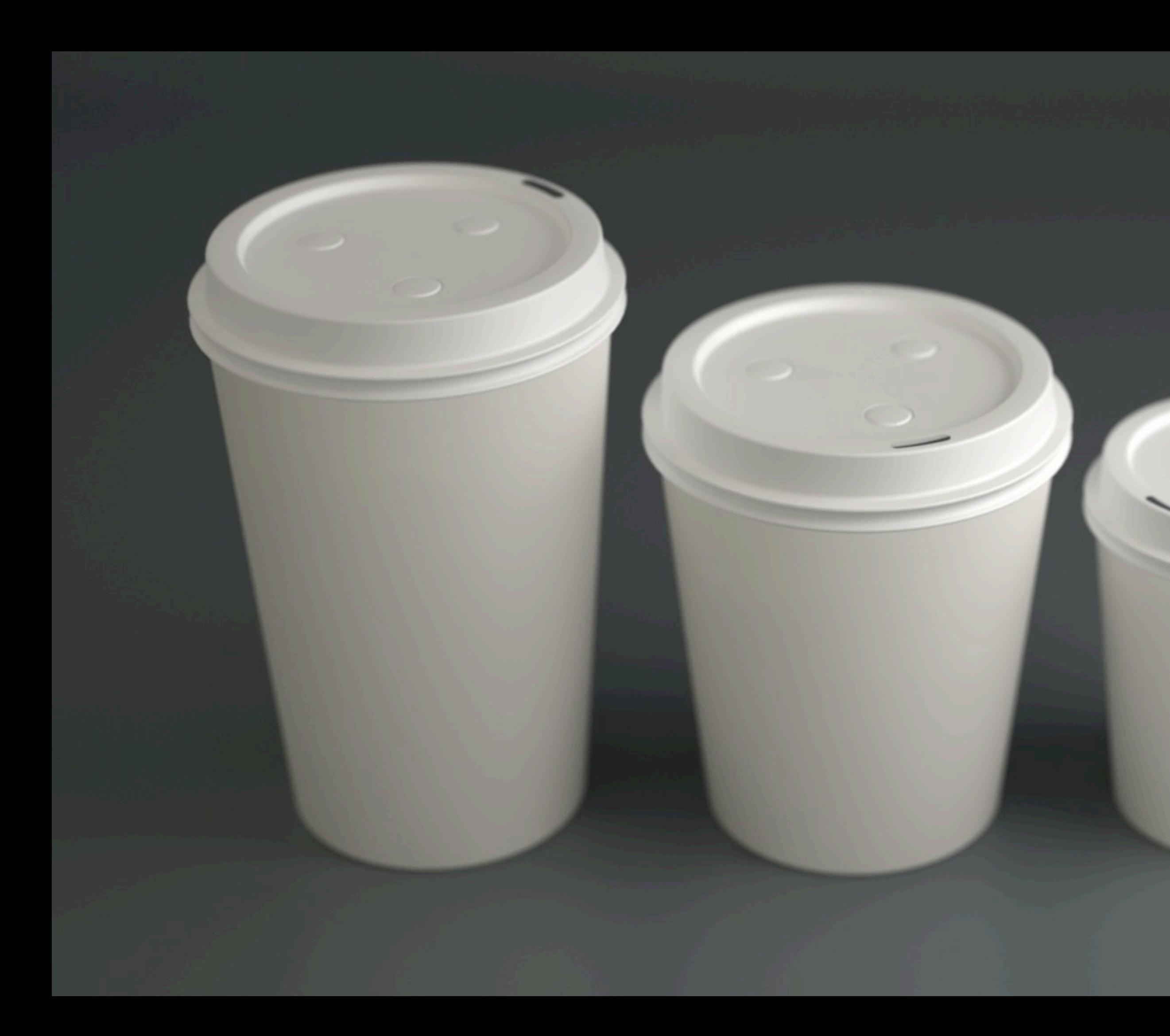

source: Blender Gallery

### **Combinations**

- Ray Tracing is adequate for reflecting and transparent surfaces
- Radiosity is adequate for the interaction between diffuse light sources
- What we want is a combination of the two! –This is non-trivial, a simple sequence of algorithms is not sufficient
- Example for a state-of-the-art "combination" (more like another innovative approach): *Photon Maps* (Jensen 96)

### –First step:

Inverse ray tracing with accumulation of light energy Photons are sent from light sources into scene, using Monte Carlo approach Surfaces accumulate energy from various sources

### –Second step:

"Path tracing" (i.e. Monte Carlo based ray tracing) in optimized version (e.g. only small recursion depth)

- Local Illumination Models: Shading
- Global Illumination: Ray Tracing
- Global Illumination: Radiosity
- Non-Photorealistic Rendering

### Chapter 8 - Shading and Rendering

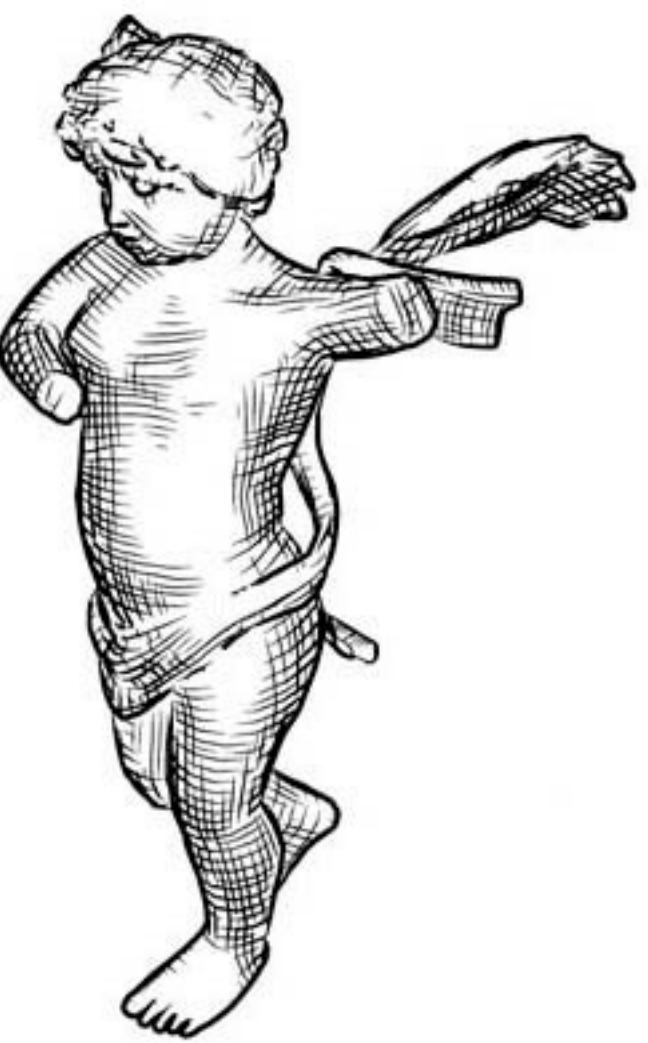

### Non-Photorealistic Rendering (NPR)

- Create graphics that look like drawings or paintings
- One method: stroke-based NPR
	- instead of grey shades, determine a stroke density and pattern
	- imitates pencil drawings or etchings (Kupferstich)
- Other methods: using image manipulation on rendered images
	- can in principle often be done in Photoshop
- Active field of research
	- <http://www.cs.ucdavis.edu/~ma/SIGGRAPH02/course23/>
	- <http://graphics.uni-konstanz.de/forschung/npr/watercolor/>
	- many others

<http://www.cs.ucdavis.edu/~ma/SIGGRAPH02/course23/>

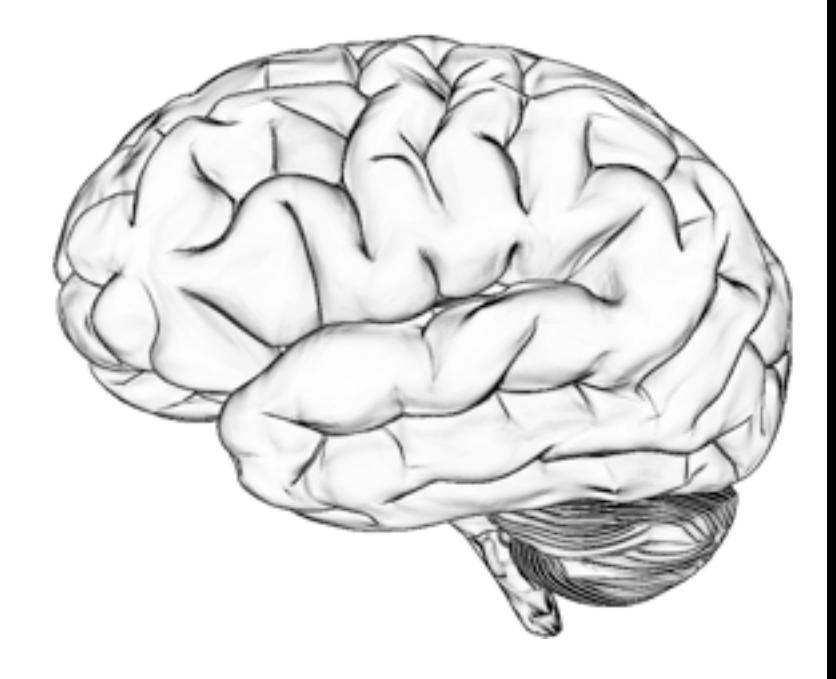

<http://www.katrinlang.de/npr/>